## **Preistabelle**

Tomaten (in Ostösterreich auch Paradeiser genannt) sind eine der beliebtesten Gemüsearten. Nach Schätzungen soll es mehr als 7000 verschiedene Sorten geben.

- 1. In der Tabelle sind die Preise für verschiedene Einkaufsmengen von Rispentomaten dargestellt.
- a. Wie viel bezahlt man für ¼ kg Tomaten? b. Berechne den Preis für 0,7 kg Tomaten! Schätze das Ergebnis vorher mit Hilfe der Tabelle ab!

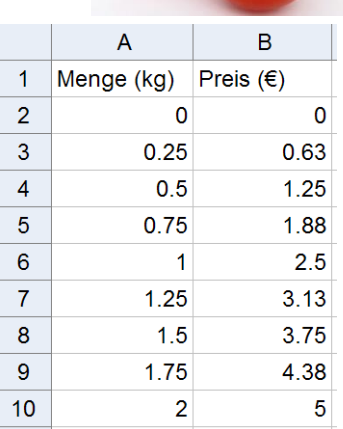

c. Gib eine Formel für den Preis P von x kg Tomaten an!

 $P =$ 

- d. Begründe, dass es sich bei dem Zusammenhang von Menge und Preis in diesem Fall um ein direktes Verhältnis handelt!
- e. Erstelle für die Preise eine Tabelle mit GeoGebra! (vgl. Abbildung, Kopfzeile nicht vergessen!) Trage in der linken Spalte die Mengen in regelmäßigen Abständen ein! Berechne die Preise mit der Tabellenkalkulation!

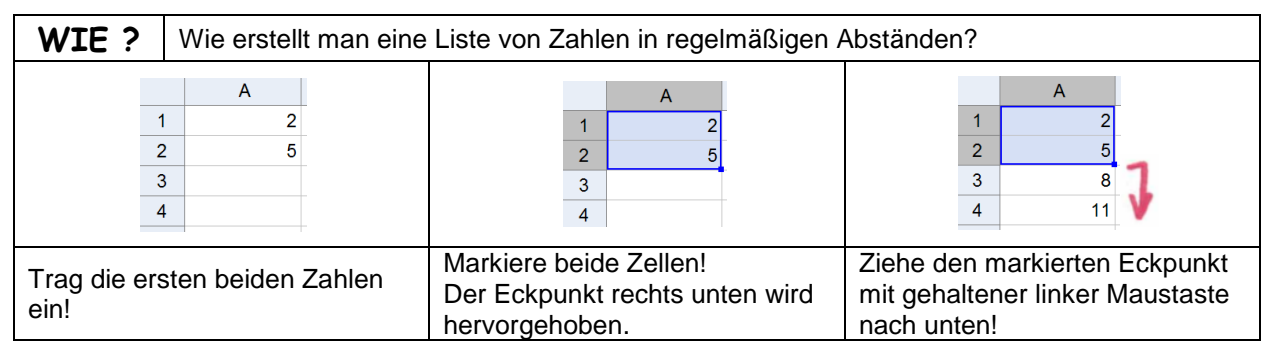

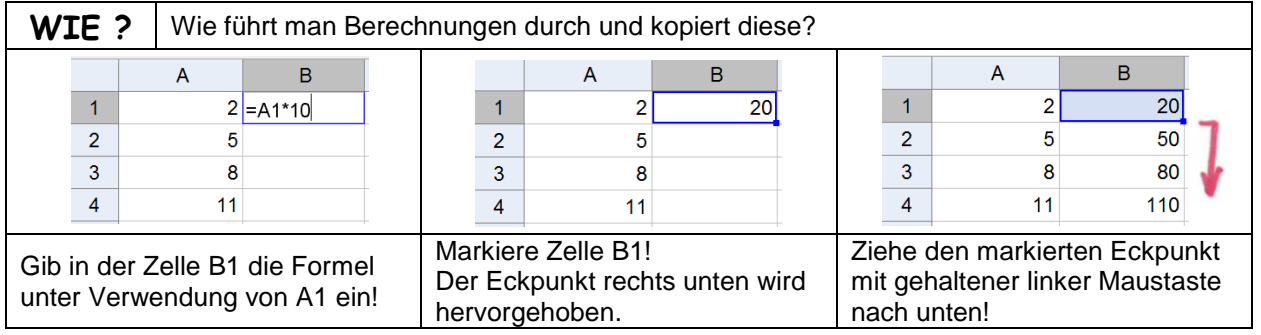

## **Formeln in einer Tabellenkalkulation**:

- Formeln beginnen immer mit einem Gleichheitszeichen =
- Gibt man den Namen einer Zelle ein, wird der Wert daraus übernommen.
- **relativer Zellbezug (relative Adressierung):** Beim Kopieren der Formel werden die Zellennamen angepasst.

## **absoluter Zellbezug (absolute Adressierung):**

Mit dem Zeichen \$ kann man die Zelle fixieren. (z.B.: \$D\$1)

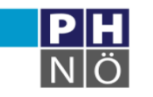

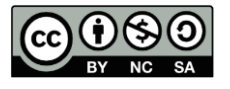